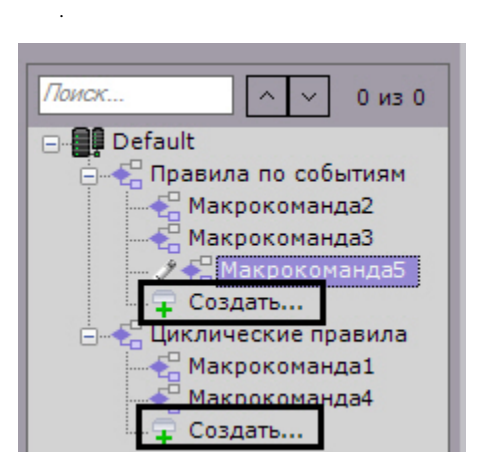

## 1.  $(1)$ .

 $\ddot{\phantom{a}}$ 

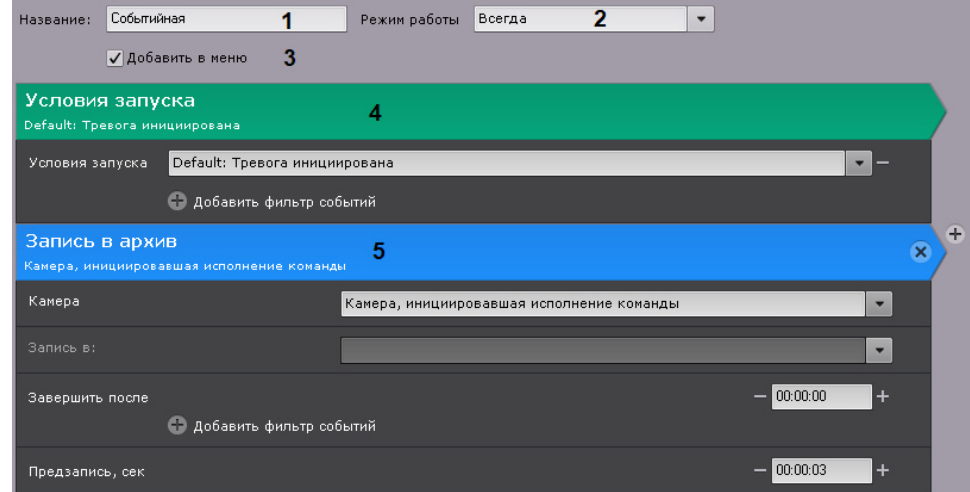

2.  $(2)$ :

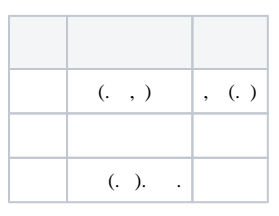

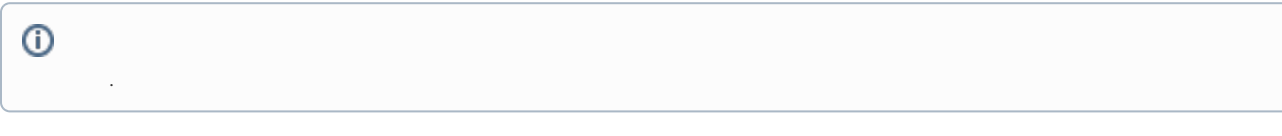

 $3.$  $(.), (3).$ 

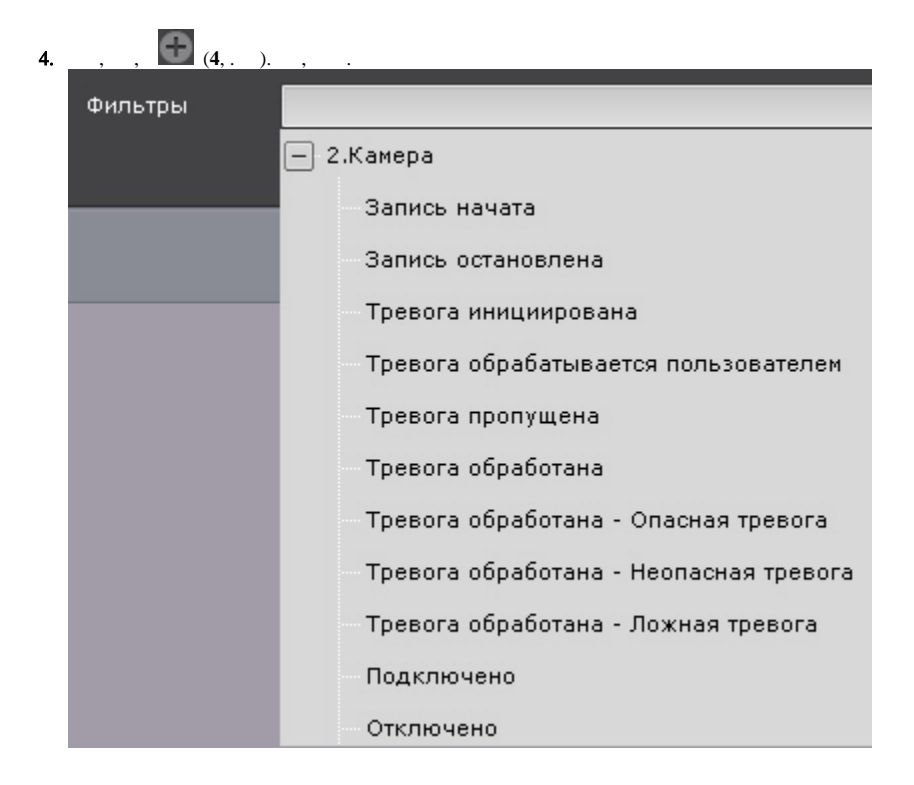

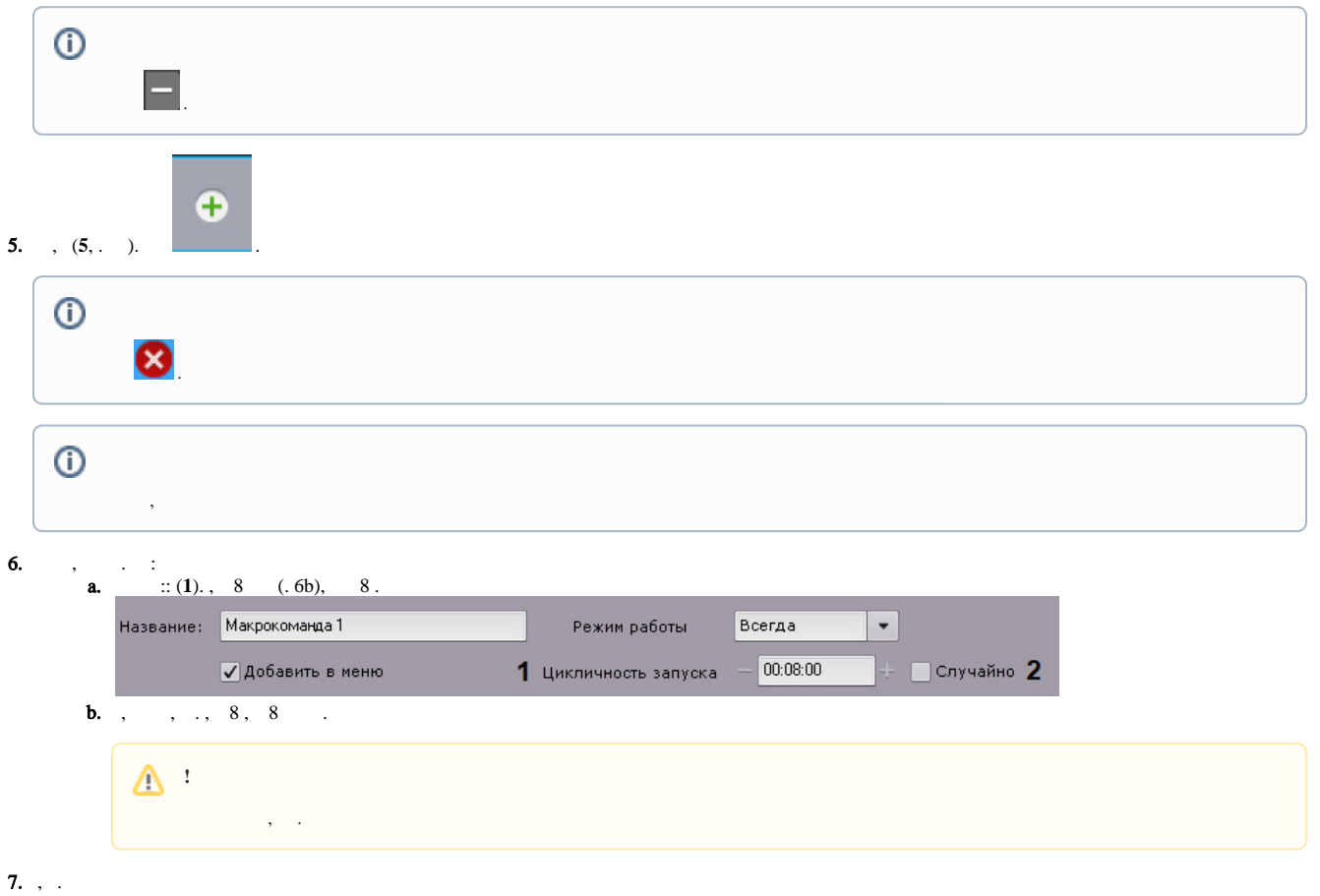

 $\mathbb{R}^n \rightarrow \mathbb{R}^n$  .

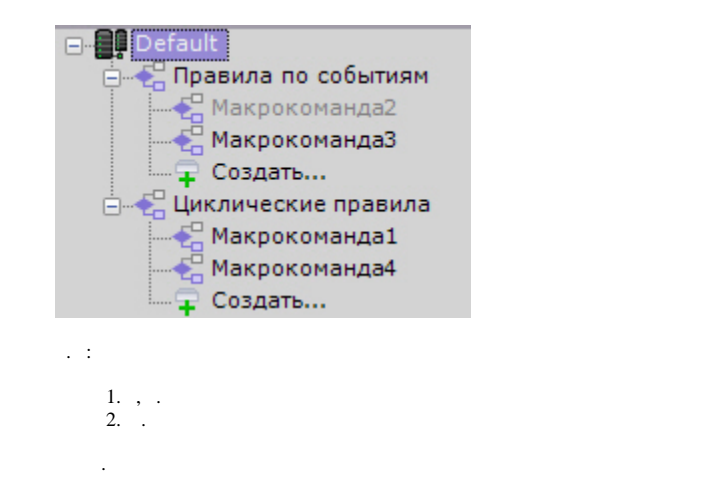

 $\odot$ 

 $\ddot{\phantom{a}}$ 

 $\bar{\beta}$